**OSCAR 2006 May 2006**

## **Heterogeneous clusters with OSCAR: Infrastructure**

### **Erich Focht NEC HPC Europe**

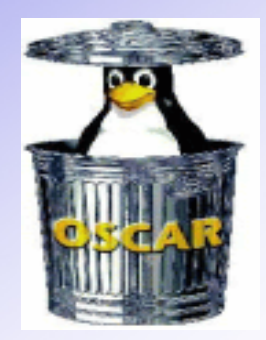

www.hpce.nec.com

Empowered by Innovation

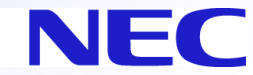

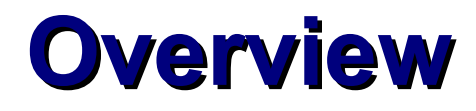

- Why heterogeneous clusters?
- $\rightarrow$  Infrastructure changes
	- ◆ package repositories
	- ◆ OCA::OS Detect
	- ◆ Prerequisites and generic-setup
	- ◆ Yume
	- **◆ PackMan**
	- ◆ SystemInstaller
- $\rightarrow$  Installation
- **→ Administration**

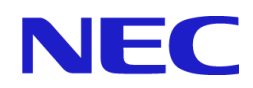

## **Heterogeneous cluster**

### $\rightarrow$  Why?

- ... multiple architectures within the same cluster
	- ◆ Xeon, IA64, Opteron, Nocona
	- ◆ Extension of existing cluster (no additional mgmt node)
	- ◆ Safe migration environment
- ... different distributions inside the same cluster
	- RHEL3/4, SUSE, FC3/4/5, Debian ...
	- ◆ e.g. because applications are validated by ISVs for different distros
- ... multiple interconnect types in same cluster
	- ◆ Myrinet, IB, Gbit, ...

### **Example**

#### ◆ Subclusters have different architecture (and distro)

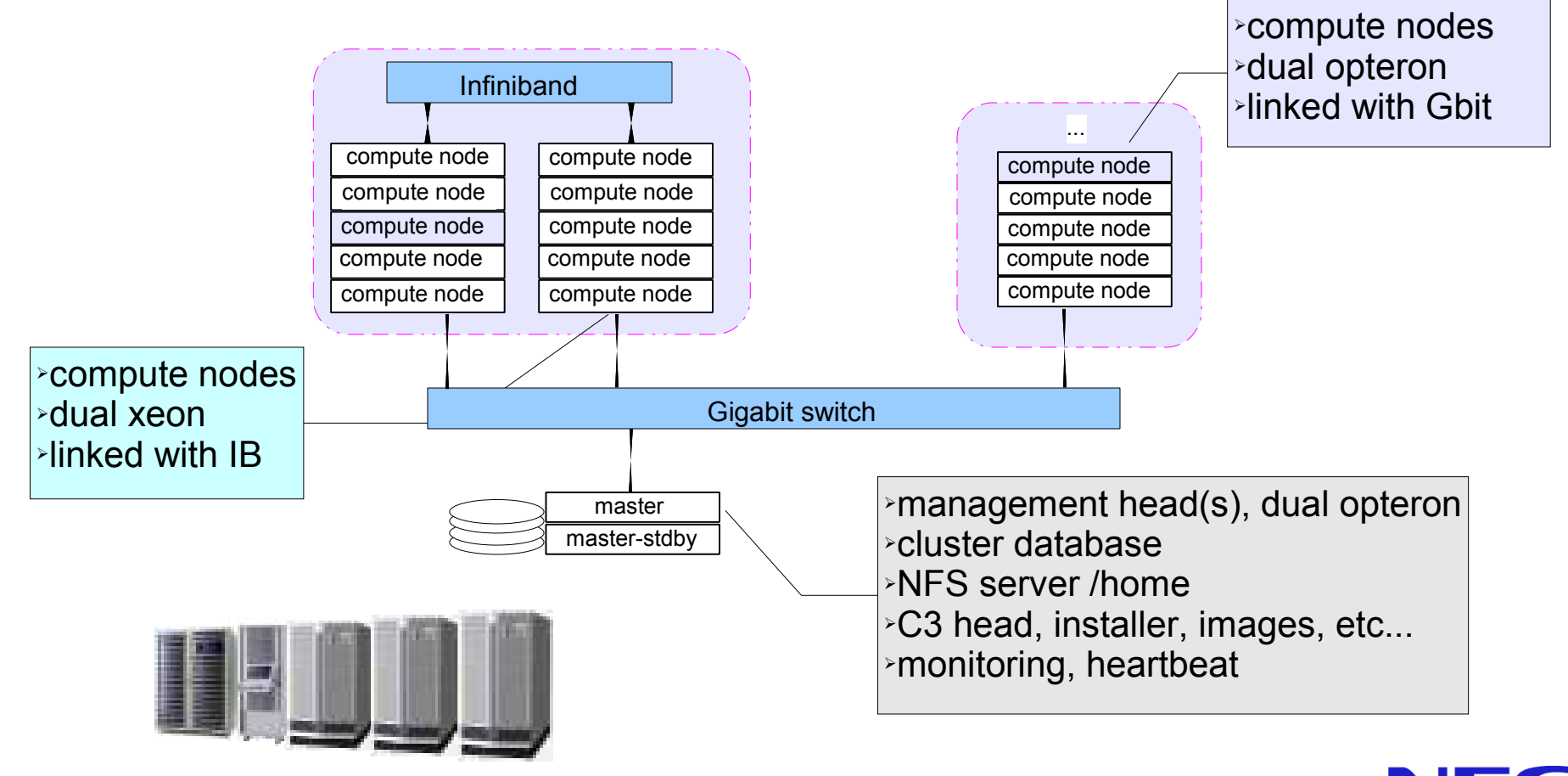

## **Cluster of clusters**

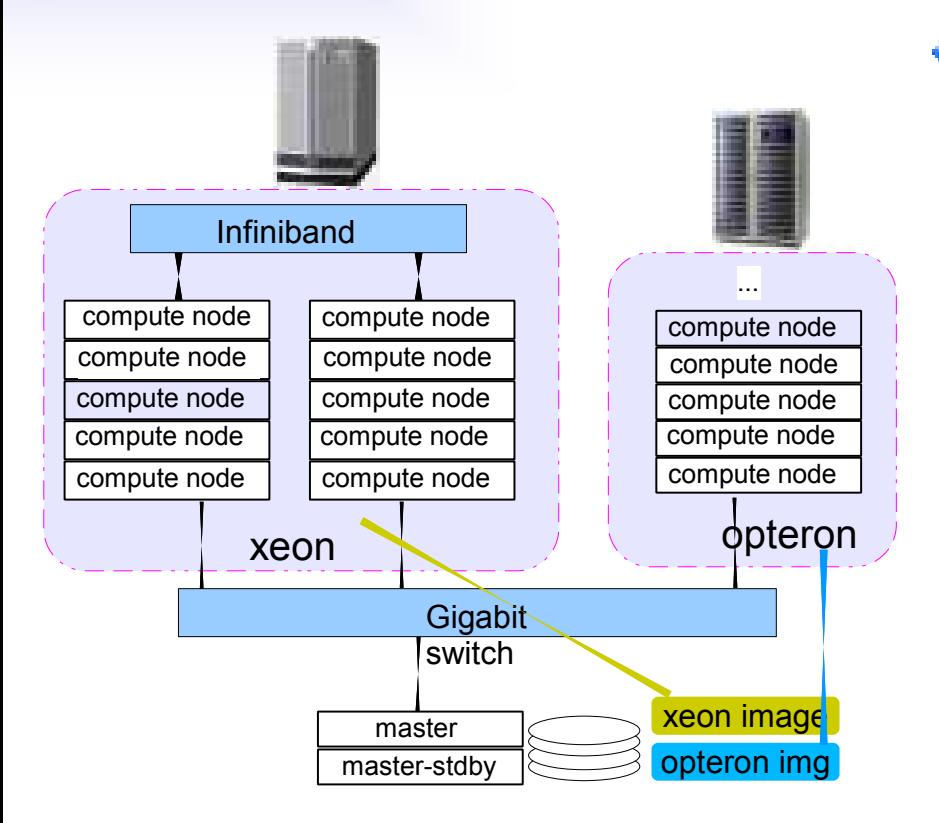

- **→ Solution:** 
	- ◆ Use OSCAR / SIS with multiple images
	- ◆ Simplest: one image per (sub)cluster
	- ◆ Don't share images across (sub)clusters
	- Define clients carefully
	- ◆ Tweak installer to deal with pxelinux and elilo, create correct dhcpd.conf (for ia64)

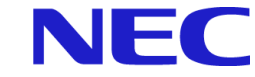

## **Package repositories**

◆ Where should RPMs go when dealing with multiple distros?

Before:

- ◆ /tftpboot/rpm
- Now:
- ◆ /tftpboot/distro/\$distro-\$ver-\$arch : original distro packages
- ◆ /tftpboot/oscar/\$distro-\$ver-\$arch : OSCAR packages
- ◆ Separated distro from OSCAR packages
- Easier to update/manage distro packages
- ◆ Easier to clean up OSCAR packages

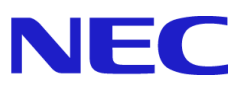

## **Package repositories**

◆ Where should RPMs go when dealing with multiple distros? *\$distro* is real distro name:

Before:

◆ /tftpboot/rpm Now:

**•**redhat-el-ws **•**centos **•**scientificlinux **•**fedora

- **•**mandriva
- ◆ /tftpboot/distro/\$distro-\$ver-\$arch : original distro packages
- ◆ /tftpboot/oscar/\$distro-\$ver-\$arch : OSCAR packages
- ◆ Separated distro from OSCAR packages
- ◆ Easier to update/manage distro packages
- ◆ Easier to clean up OSCAR packages

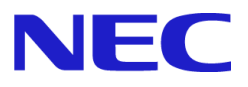

## **Package repositories**

◆ Where should RPMs go when dealing with multiple distros?

Before:

 $\rightarrow$  /tftpboot/rpm Now:

*\$distro* is compatible distro name: **•**rhel **•**fc **•**mdv because OSCAR deals properly with compatible distros

- ◆ /tftpboot/distro/\$distro- ver-arch : original distro packages
- ◆ /tftpboot/oscar/\$distro-\$ver-\$arch : OSCAR packages
- ◆ Separated distro from OSCAR packages
- ◆ Easier to update/manage distro packages
- ◆ Easier to clean up OSCAR packages

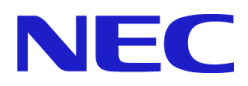

# **OCA::OS\_Detect**

◆ Detects OS and architecture for:

◆ local node (old behavior)

```
$os= OCA::OS_Detect::open();
```
• node image (new)

```
$os= OCA::OS_Detect::open(chroot => $imgpath);
```
#### ◆ package repository (new)

```
$os= OCA::OS_Detect::open(pool => $pool);
```
◆ fake detection for finding package manager and compatible distro names when distro is known

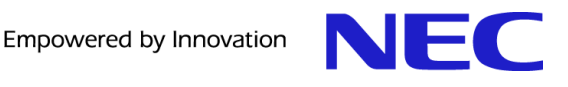

## **OCA::OS\_Detect**

- **◆ Returns hash reference:** 
	- $\leftrightarrow$  \$os->{distro}
		- $\bullet$  example: "centos"
	- ◆ \$os->{distro version}
		- $\triangle$  example: "4"
	- ◆ \$os->{distro update}
		- $\rightarrow$  where available
	- ◆ \$os->{compat distro}
	- ◆ \$os->{compat distrover}
	- $\bullet$  \$os->{pkq}
		- $\bullet$  "rpm" or "deb"
	- $\rightarrow$  \$os->{arch}
		- as returned by **uname** -i
		- detection on image uses something like *file /bin/bash*

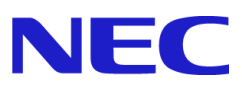

## **Prerequisites and Packages**

• Now follow generic-setup format

• use of RPMS/ subdirectory is deprecated

**→** distro/

- common-rpms/
- common-debs/
- \$distro\$ver-\$arch/
- ◆ Example:
	- $\bullet$  distro/rhel4-i386/
- No need to care about .rpm/.deb copying to repository
- ◆ Compatible distro names are used!

## **Prerequisites Installation**

- ◆ scripts/install prereq
	- ◆ configuration files:
		- ◆ share/prereqs/prereqs.order
		- ◆ share/prereqs/\*/prereq.cfg
	- deletes/installs packages before config.xml is read
	- ◆ Example: (from yume/prereq.cfg)

```
[fedora:3:*]
perl-IO-Tty
!yum
yum-oscar
createrepo-0.4.3-5.1e.noarch.rpm
yume
```
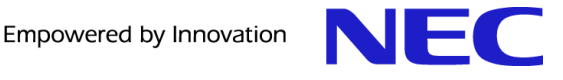

## **Yume**

- ◆ Wrapper around *yum* (Yellowdog Updater Modified)
	- "Smart rpm", resolves dependencies, uses cache
- Uses universal package metadata: *createrepo*

 $\rightarrow$  Prepare repository cache yume --prepare --repo /tftpboot/fc3-i386

- ◆ Export repository through apache
- yume --export --repo /tftpboot/fc3-i386

> use: --repo http://oscar\_server/repo/tftpboot/fc3-i386

 $\rightarrow$  Install/deinstall packages

yume --repo ... -- install|remove packagename

◆ Install into an image:

... -- --installroot \$IMGDIR install packagename

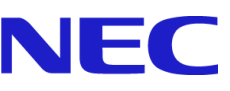

### **Yume**

- **→ --repo** ... command line args can be omitted in most cases
	- $\bullet$  if on master, detecting default repository names
	- on remote nodes: calling scripts/distro-query on the master (via ssh)
- easy way to update nodes
- *scripts/repo-update*
	- download updates from yum repositories on the internet
	- $\rightarrow$  keep local repository clean (remove old RPMs)

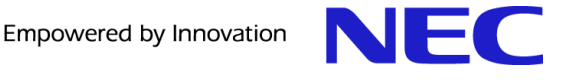

### **PackMan**

◆ OSCAR package management framework

- hides specific package manager
- ◆ creating instance:

use PackMan;

```
$pm = PackMan>new();
```
 $\rightarrow$  for a chroot path:

```
$pm = PackMan>new("/chroot_path/");
```
or

```
$pm>chroot("/chroot_path");
```
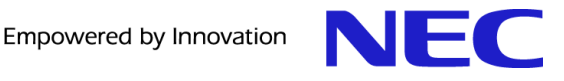

## **PackMan Old API**

#### **→ Methods:**

• change chroot directory

\$pm->chroot(\$newpath);

#### $\rightarrow$  install packages

 $\text{Serr} = \text{Spm}-\text{Sinstall}(pkg_file1, \ldots);$ 

#### $\rightarrow$  remove packages

 $$err = $pm->remove(pkg1, ...);$ 

#### ◆ query package(s) version

@versions = \$pm->query\_versions(pkg1, ...);

#### • check if package(s) are installed

 $(\text{Sinst}, \text{Sninst}) = \text{Spm}-\text{Squery}$  installed(pkg1, ...);

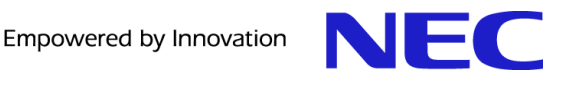

## **PackMan Extended API**

- **★ Relies on** *yume* and *rapt* (has RPM and DEB support!)
- ◆ "Smart" package management methods:
	- check "smart" capability

\$pm->is\_smart();

• install packages smartly (resolve dependencies)

 $(serr, $out) = $pm-> smart\_install(pkg_file1, ...);$ 

• remove packages (and remove dependencies as well)

 $(serr,$ \$out) = \$pm->smart remove(pkg1, ...);

◆ specify repositories

\$pm->repo(repo\_url1, repo\_url2, ...);

• generate repository metadata

\$pm->gencache();

# **PackMan Extended API (2)**

◆ "Smart" package management methods:

• export repositories through httpd

\$pm->repo\_export();

- http://hostname/repo/path...
- unexport repositories (remove them from httpd config) \$pm->repo\_unexport();
- register a callback function which will be invoked for each output line generated by the smart package manager: \$pm->output\_callback(\&func,args,...);
- clean caches of smart package manager

\$pm->clean();

• enable/disable progress output info in output stream \$pm->progress(...);

## **SystemInstaller**

- ◆ Many functions in OSCAR
	- build image to be deployed to client nodes
	- $\rightarrow$  setup disk partitioning info
	- $\rightarrow$  prepare autoinstall scripts for systemimager
	- ◆ setup DHCP server for installation
	- $\rightarrow$  keeps track of cluster data, NICs, MACs, images in SIS database
- ◆ Was hardwired to use DepMan for building images
	- ◆ pass list of packages
	- call depman to build list of dependencies
	- ◆ detect appropriate dumb package manager method (rpm/deb/...)
	- $\rightarrow$  install each package

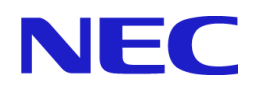

# **SystemInstaller**

- ◆ Many functions in OSCAR
	- build image to be deployed to client nodes
	- $\rightarrow$  setup disk partitioning info
	- $\rightarrow$  prepare autoinstall scripts for systemimager
	- ◆ setup DHCP server for installation
	- $\rightarrow$  keeps track of cluster dat database
- $\rightarrow$  Was hardwired to use Dep
	- ◆ pass list of packages
	- $\bullet$  call DepMan to build list of  $\bullet$  dependencies
	- ◆ detect appropriate dumb package manager method (rpm/deb/...)
	- $\rightarrow$  install each package

SystemInstaller contained yet another package manager abstraction. Not a particularly smart one...

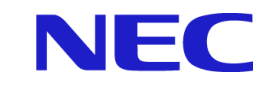

## **SystemInstaller-OSCAR**

- new SystemInstaller: integrated with OSCAR
- removed own distro-setup package lists
	- OSCAR provides them in oscarsamples/
- ◆ removed DepMan calls
- removed own package manager abstraction
- ◆ only one installation method used: smart PackMan
	- resolves dependencies by itself
	- allows multiple distro/arch support
- added distro/arch selection to Image build panel
	- ◆ selection menu built from available distro repositories (or URL files)
- ◆ Multiple distro/arch support was never easier!

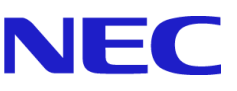

## **Installation**

- $\rightarrow$  Image integration:
	- integrate\_image script
		- ◆ For importing foreign images into SIS
		- ◆ Fixup of things OSCAR otherwise cares about
		- ◆ Bad: OSCAR packages need to be handled manually
			- ◆ Yume-opkg helps!
	- ◆ Some manual tuning of images before install
	- Additional API step: post rpm install nochroot
		- Allows per image configuration of packages

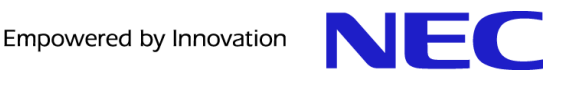

# **Yume-opkg**

◆ OSCAR database package query tool

- ◆ Which OSCAR packages (opkgs) need to be installed?
- Which RPMs need to be installed for an opkg?

yume-opkg --distro DISTRO \ --distrover DISTRO\_VERSION \  $[--arch$  ARCH] --listopkgs|--listrpms [opkg1 [opkg2...]]

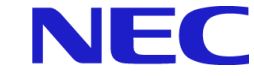

## **Administration**

**◆ User Administration** 

- /etc/passwd : system uids are different for rhel/mdv/suse/debian
- **→ new sync\_files** package
	- $\rightarrow$  deals with distro templates
- $\rightarrow$  restrict commands to subcluster
	- ◆ SC3 package
- ◆ System Monitoring
	- new ganglia configurator
- ◆ Resource Management
	- existing resource managers are flexible enough

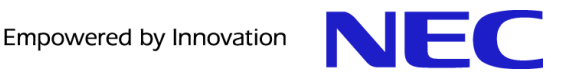

### **Extension: SC3**

- ◆ Sub-Cluster Command and Control
	- ◆ Subcluster selection:
		- ◆ --image <imagename>
		- $\rightarrow$  --domain  $\le$ domainname>
		- nodelist "node1 node2 ..."
	- Determine active nodes in subcluster
		- $\rightarrow$  gmember
		- $\rightarrow$  cexec hostname
	- ◆ Subcluster.pm perl class
		- $\rightarrow$  interacts with SIS database
		- translates subclusters into C3 cluster name:node range
		- use dynamically generated scalable C3 config file

## **SC3: parallel commands**

- scexec subcluster command args
	- $--image$  <name> [--execimg] [--onlyimg]
	- execute command on active nodes of subcluster defined by image <name>
	- ◆ uses cexec, could use gexec
	- $\bullet$  --execimg : Execute command in the image, too
		- chroot if same architecture as master node
		- $\bullet$  ssh + chroot on first active member node if architectures different. Image directory must be NFS-exported by master and mounted on client nodes
	- ◆ Advantage: only one command for managing nodes and image, easier to keep in sync and avoid mistakes.

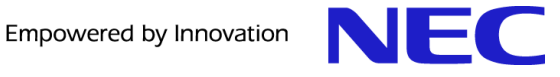

## **SC3: parallel commands (2)**

- scpush subcluster source target
	- --image <name> [--writeimg] [--onlyimg]
	- ◆ Source : file or directory (requires slight modification of cpush)
	- ◆ Target : directory
- + scrpm subcluster -- rpm options
	- $\rightarrow$  --image <name> [--execimg] [--onlyimg]
	- Query/list/install/remove RPMs on nodes
	- ◆ Copies RPMs to shared filespace, first
	- ◆ Same RPM actions to image
	- ◆ Uses remotely mounted image if architectures differ

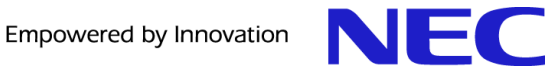

## **Conclusion**

- $\rightarrow$  Infrastructure changes
	- ◆ ... quite a few ...
	- need to be understood
	- ◆ well integrated into OSCAR
- Complex heterogeneous setups are now easy to handle with OSCAR!